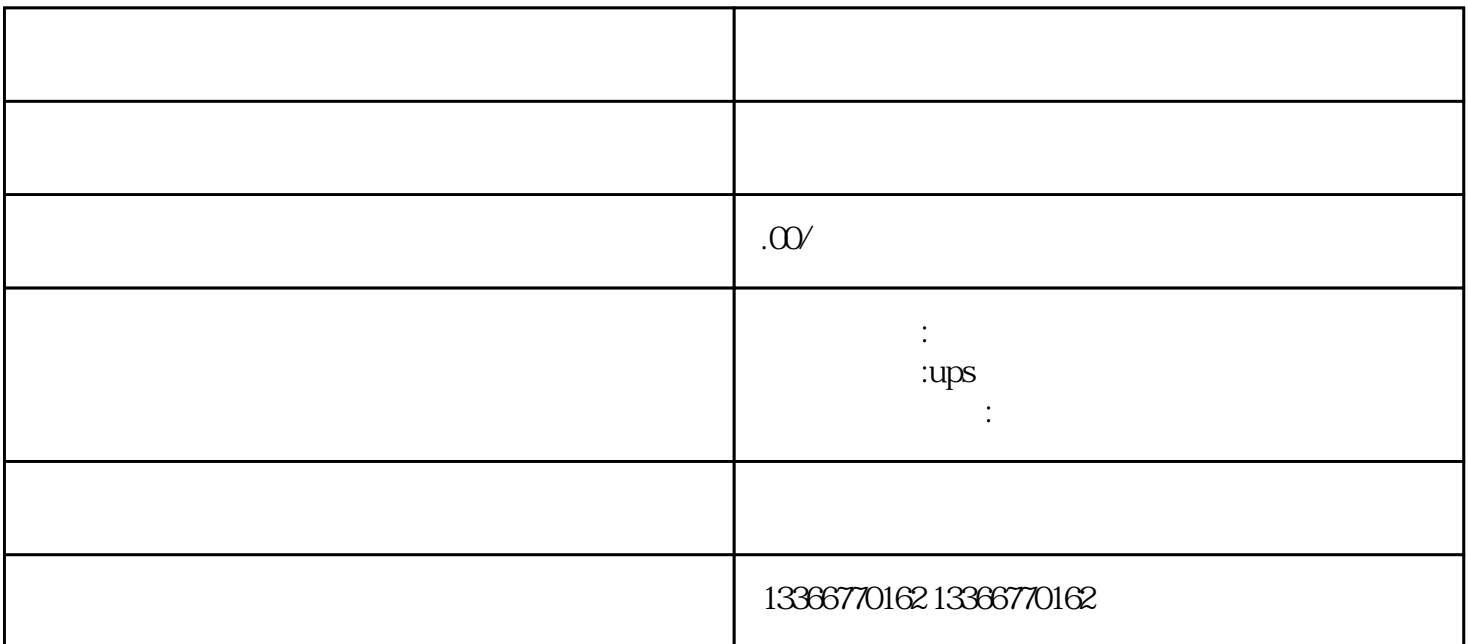

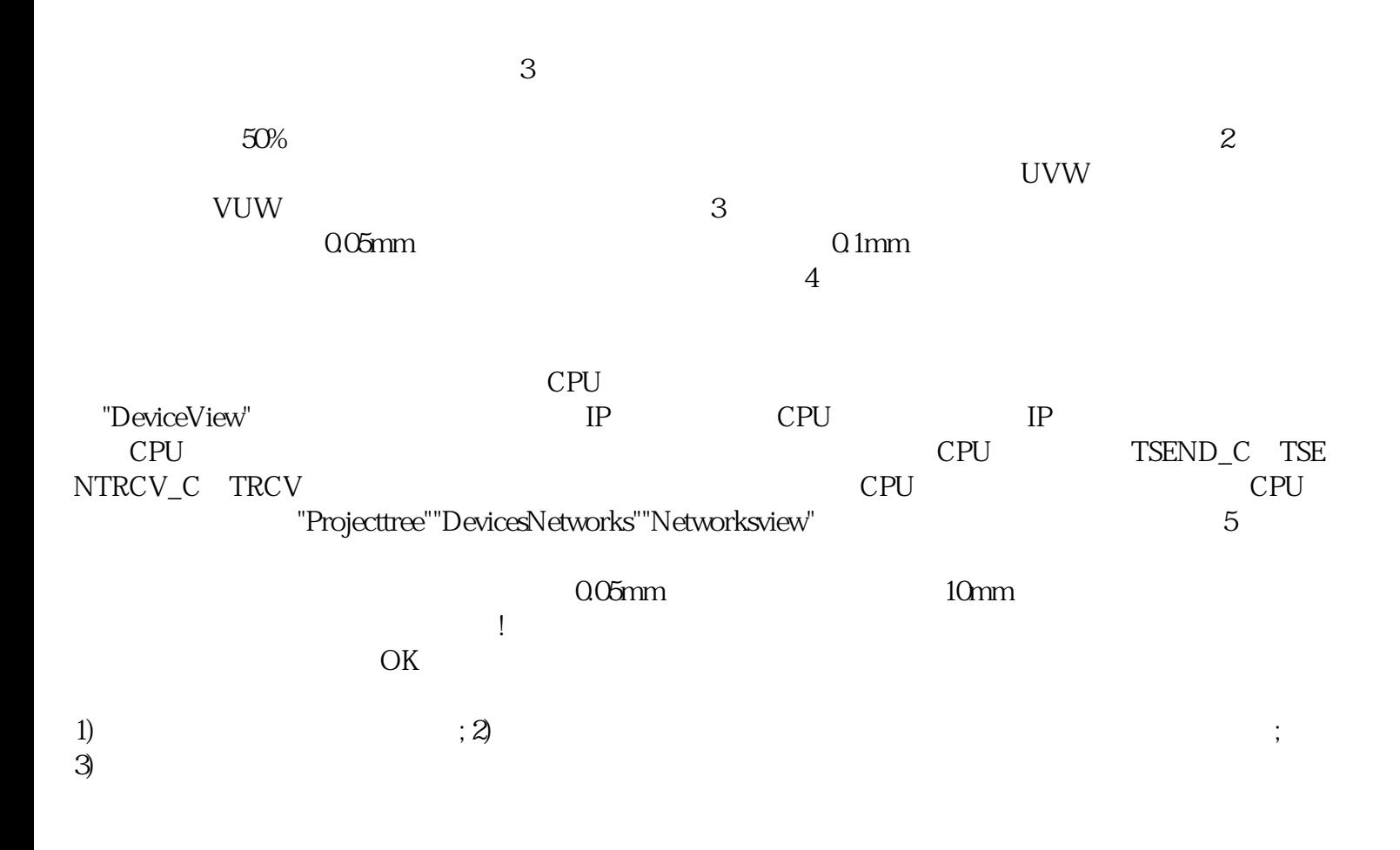

 $\star$ 

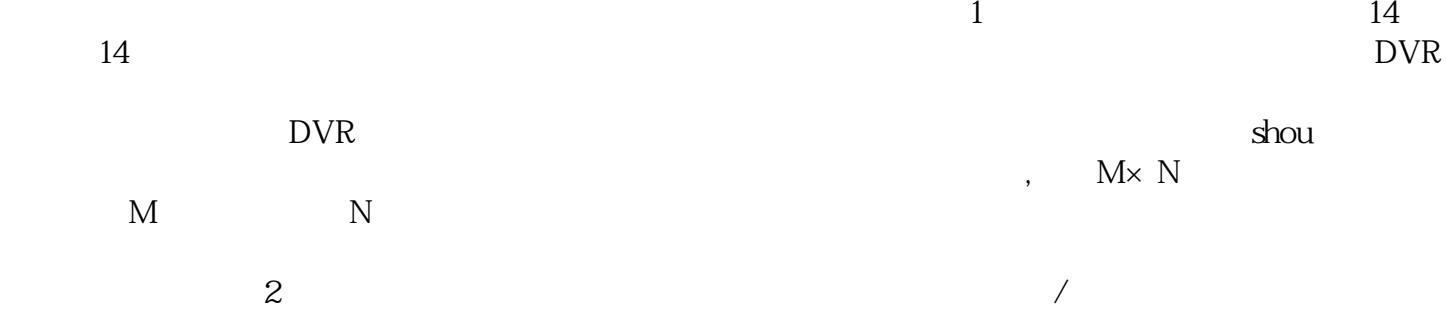